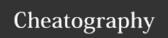

## Docker (2) Cheat Sheet by jnaciona via cheatography.com/28175/cs/8301/

| Lifecycle     |                                                  |
|---------------|--------------------------------------------------|
| docker create | creates a container but does not start it.       |
| docker rename | allows the container to be renamed.              |
| docker run    | creates and starts a container in one operation. |
| docker rm     | deletes a container.                             |
| docker update | updates a container's resource limits.           |

| Starting and Stopping |                                                     |  |
|-----------------------|-----------------------------------------------------|--|
| docker start          | starts a container so it is running.                |  |
| docker stop           | stops a running container.                          |  |
| docker restart        | stops and starts a container.                       |  |
| docker pause          | pauses a running container, "freezing" it in place. |  |
| docker unpause        | will unpause a running container.                   |  |
| docker wait           | blocks until running container stops.               |  |
| docker kill           | sends a SIGKILL to a running container.             |  |
| docker attach         | will connect to a running container.                |  |

| If you want to integrate a container with a host process manager, start the |
|-----------------------------------------------------------------------------|
| daemon with -r=false then use docker start -a.                              |

| Info              |                                                                                                    |
|-------------------|----------------------------------------------------------------------------------------------------|
| docker<br>ps      | shows running containers.                                                                                                  |
| docker<br>logs    | gets logs from container. (You can use a custom log driver, but logs is only available for json-file and journald in 1.10) |
| docker<br>inspect | looks at all the info on a container (including IP address).                                                               |
| docker<br>events  | gets events from container.                                                                                                |
| docker<br>port    | shows public facing port of container.                                                                                     |
| docker<br>top     | shows running processes in container.                                                                                      |
| docker<br>stats   | shows containers' resource usage statistics.                                                                               |
| docker            | shows changed files in the container's FS.                                                                                 |

| Import / Export  |                                                                      |  |
|------------------|----------------------------------------------------------------------|--|
| docker cp        | copies files or folders between a container and the local filesystem |  |
| docker<br>export | turns container filesystem into tarball archive stream to STDOUT.    |  |

| Executing Comm | nand | ds |
|----------------|------|----|
|----------------|------|----|

docker exec to execute a command in container.

To enter a running container, attach a new shell process to a running container called foo, use: docker exec -it foo /bin/bash.

## RUI

Dockerfile reference for the **RUN** instruction

As always, to make your Dockerfile more readable, understandable, and maintainable, split long or complex RUN statements on multiple lines separated with backslashes.

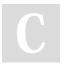

docker ps -a shows running and stopped containers.

docker stats --all shows a running list of containers.

cheatography.com/jnaciona/

Not published yet. Last updated 28th May, 2016. Page 1 of 1. Sponsored by **CrosswordCheats.com**Learn to solve cryptic crosswords!
http://crosswordcheats.com